## **Foreman - Feature #23997**

## **Easily choose which taxonomies the resources from plugins belong to**

06/19/2018 08:37 AM - Ondřej Pražák

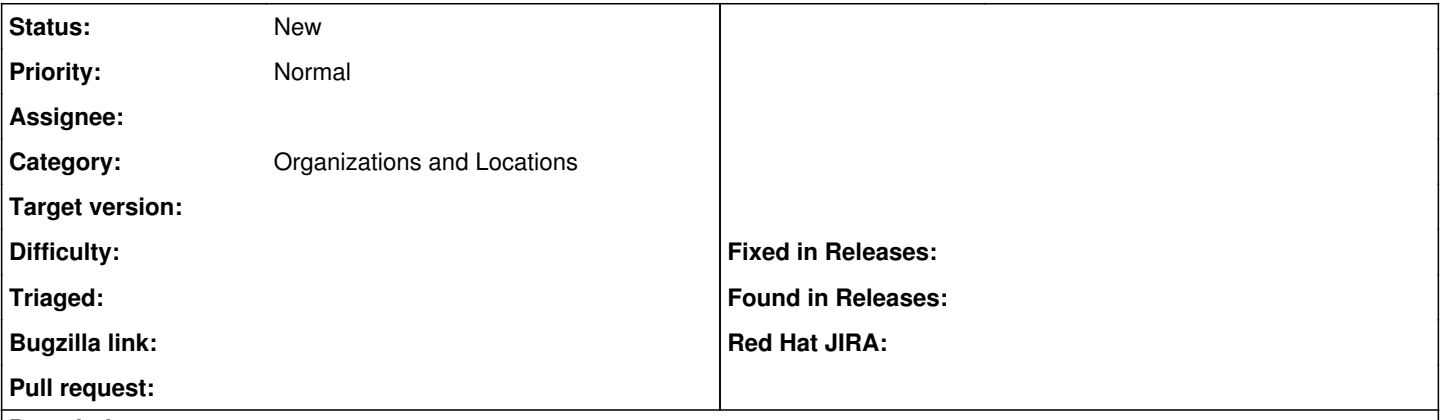

## **Description**

Under 'Manage Organizations/Locations' we can choose what resources (Subnets, Media, Doamin, Realms...) belong to which organizations. However, the resources are only limited to the ones that come from core and there is no support for plugins. I can, for example, manage provisioning templates this way, but not job templates as they come from rex. If I want to add/remove multiple job templates to/from a specific taxonomy, I have to go one by one and update each, which can be a tedious task. I think we should have the ability to support the same workflow for plugin resources, which would result in more unified UI, improved user experience and better support for multi-tenancy deployment scenarios.